# GPUIterator: Bridging the Gap between Chapel and GPU Platforms

Akihiro Hayashi Department of Computer Science Rice University **USA** ahayashi@rice.edu

Sri Raj Paul College of Computing Georgia Institute of Technology USA sriraj@gatech.edu

Vivek Sarkar College of Computing Georgia Institute of Technology USA vsarkar@gatech.edu

# Abstract

PGAS (Partitioned Global Address Space) programming models were originally designed to facilitate productive parallel programming at both the intra-node and inter-node levels in homogeneous parallel machines. However, there is a growing need to support accelerators, especially GPU accelerators, in heterogeneous nodes in a cluster. Among high-level PGAS programming languages, Chapel is well suited for this task due to its use of locales and domains to help abstract away low-level details of data and compute mappings for different compute nodes, as well as for different processing units (CPU vs. GPU) within a node.

In this paper, we address some of the key limitations of past approaches on mapping Chapel on to GPUs as follows. First, we introduce a Chapel module, GPUI terator, which is a portable programming interface that supports GPU execution of a Chapel forall loop. This module makes it possible for Chapel programmers to easily use hand-tuned native GPU programs/libraries, which is an important requirement in practice since there is still a big performance gap between compiler-generated GPU code and hand-turned GPU code; hand-optimization of CPU-GPU data transfers is also an important contributor to this performance gap. Second, though Chapel programs are regularly executed on multi-node clusters, past work on GPU enablement of Chapel programs mainly focused on single-node execution. In contrast, our work supports execution across multiple CPU+GPU nodes by accepting Chapel's distributed domains. Third, our approach supports hybrid execution of a Chapel parallel (forall) loop across both a GPU and CPU cores, which is beneficial for specific platforms.

CHIUW '19, June 22, 2019, Phoenix, AZ, USA

© 2019 Association for Computing Machinery. ACM ISBN 978-1-4503-6800-1/19/06. . . \$15.00 <https://doi.org/10.1145/3329722.3330142>

Our preliminary performance evaluations show that the use of the GPUI terator is a promising approach for Chapel programmers to easily utilize a single or multiple CPU+GPU node(s) while maintaining portability.

CCS Concepts • Software and its engineering  $\rightarrow$  Distributed programming languages.

Keywords Chapel, GPU, Parallel Iterators

#### ACM Reference Format:

Akihiro Hayashi, Sri Raj Paul, and Vivek Sarkar. 2019. GPUIterator: Bridging the Gap between Chapel and GPU Platforms. In Proceedings of the ACM SIGPLAN 6th Chapel Implementers and Users Workshop (CHIUW '19), June 22, 2019, Phoenix, AZ, USA. ACM, New York, NY, USA, [10](#page-9-0) pages. <https://doi.org/10.1145/3329722.3330142>

# <span id="page-0-0"></span>1 Introduction

Software productivity and portability is a profound issue for large scale systems. While conventional message-passing programming models such as MPI [\[11\]](#page-9-1) are widely used in distributed-memory programs, orchestrating their lowlevel APIs imposes significant burdens on programmers. One promising solution is the use of PGAS (Partitioned Global Space) programming languages such as Chapel, Co-array Fortran, Habanero-C, Unified Parallel C (UPC), UPC++, and X10 [\[2,](#page-9-2) [8,](#page-9-3) [9,](#page-9-4) [12,](#page-9-5) [13,](#page-9-6) [16\]](#page-9-7) since they are designed to mitigate productivity burdens by introducing high-level parallel language constructs that support globally accessible data, data parallelism, task parallelism, synchronization, and mutual exclusion.

However, there is a growing need to support accelerators, especially GPU accelerators, in heterogeneous nodes since they are now a common source of performance improvement in HPC clusters. According to the Top500 lists [\[17\]](#page-9-8), 138 of the top 500 systems currently include accelerators. Thus, to keep up with the enhancements of hardware resources, a key challenge in the future development of PGAS programming models is to improve the programmability of accelerators.

For enabling GPU programming in PGAS programming models, past approaches focus on compiling and optimizing high-level data-parallel constructs for GPU execution. For example, Sidelnik et al. [\[3\]](#page-9-9) and Chu et al. [\[7\]](#page-9-10) compile Chapel's

Permission to make digital or hard copies of all or part of this work for personal or classroom use is granted without fee provided that copies are not made or distributed for profit or commercial advantage and that copies bear this notice and the full citation on the first page. Copyrights for components of this work owned by others than ACM must be honored. Abstracting with credit is permitted. To copy otherwise, or republish, to post on servers or to redistribute to lists, requires prior specific permission and/or a fee. Request permissions from permissions@acm.org.

<span id="page-1-0"></span>Listing 1. Problem: The user has to switch back and forth between CPU (forall) and GPU versions (an external C function call myGPUCode()) when exploring higher performance.

// CPU version **forall** i in 1..n {...} ⇕ // The user has to manually switch between CPU and GPU versions // GPU version (invoking an external C function) myGPUCode(...);

<span id="page-1-1"></span>Listing 2. Our Proposal: GPUI terator provides an appropriate interface between Chapel and accelerator programs.

```
1 var GPUWrapper = lambda (lo: int, hi: int, n: int) {
```

```
2 // The GPU portion (lo and hi) is automatically computed
```

```
// even in multi-locale settings.
```

```
4 myGPUCode(lo, hi, n, ...);
5 };
```

```
6 var CPUpercent = x; // X% goes to the CPU
```

```
7 // (100 - X)% goes to the GPU
```

```
8 // D can be a distributed domain
```

```
9 forall i in GPU(D, GPUWrapper, CPUPercent) {...}
```
forall construct, to GPUs. Similarly, X10CUDA [\[10\]](#page-9-11) compiles X10's forasync construct to GPUs. While such compilerdriven approaches significantly increase productivity and portability, they often fall behind in delivering the best possible performance on GPUs. Thus, it is important to provide an additional mechanism through which programmers can utilize low-level GPU kernels written in CUDA/OpenCL and highly tuned libraries like cuBLAS to achieve the highest possible performance.

Interestingly, Chapel inherently addresses this "performance" vs. "portability" issue through an approach that supports separation of concerns [\[1\]](#page-9-12). More specifically, Chapel's multi-resolution concept allows programmers not only to stick with a high-level specification but also to dive into low-level details so that they can incrementally evolve their implementations with small changes. For example, [\[1\]](#page-9-12) discusses multi-resolution support for arrays.

As for GPU programming with Chapel, typically programmers first start with writing forall loops and run these loops on CPUs as a proof-of-concept (see notional CPU version in [Listing 1\)](#page-1-0). If the resulting CPU performance is not sufficient for their needs, their next step could be to try the automatic compiler-based GPU code generation techniques discussed earlier. For portions that remain as performance bottlenecks, even after automatic compilation approaches, the next step is to consider writing GPU kernels using CU-DA/OpenCL and invoking these kernels from the Chapel program using Chapel's C interoperability (GPU version in [Listing 1\)](#page-1-0). More details of the C interoperability feature is discussed in [Section 2.2.](#page-2-0)

However, we believe the current GPU development flow with the C interoperability feature is not a good abstraction from the viewpoint of Chapel's multi-resolution concept for three reasons. First, when using one version (either the CPU or GPU version), another version should be somehow removed or commented out, which is not very portable. Second, it is non-trivial or tedious to run the GPU version on multiple CPU+GPU nodes. Third, a choice of device is either the CPU or GPU version, while hybrid execution of these two versions can be more flexible and deliver higher performance. It is worth noting that the second and third points were not addressed in the past work on mapping Chapel on to GPUs [\[3,](#page-9-9) [7\]](#page-9-10).

A primary goal of this paper is to provide an appropriate interface between Chapel and accelerator programs such that expert accelerator programmers can explore different variants in a portable way (i.e., CPU-only, GPU-only, X% for CPU + Y% for GPU on a single or multiple CPU+GPU node(s)). To address these challenges, we introduce a Chapel module, GPUIterator, which provides the capability of creating and distributing tasks across a single or multiple CPU+GPU node(s). As shown in [Listing 2](#page-1-1) our approach enables running the forall loop on CPU+GPU with minimal changes - i.e., just wrapping the original loop range in GPU() (Line 9) with some extra code including a callback function (GPUWrapper(), Line 1-5) that eventually calls the GPU function with an automatically computed subrange (lo, and hi) for the GPU.

This paper makes the following contributions by addressing some of the key limitations of past work:

- Design and implementation of the GPUIterator module for Chapel, which
	- 1. provides a portable programming interface that supports CPU+GPU execution of a Chapel forall loop without requiring any modifications to the Chapel compiler.
	- 2. supports execution across multiple CPU+GPU nodes by accepting Chapel's distributed domains to support multi-node GPUs.
	- 3. supports hybrid execution of a forall across both CPU and GPU processors.
- Performance evaluations of different CPU+GPU execution strategies for Chapel on three CPU+GPU platforms.

# 2 Chapel

The Chapel [\[2\]](#page-9-2) language is a productive parallel programming language developed by Cray Inc. Chapel was initially developed as part of the DARPA High Productivity Computing Systems program (HPCS) to create highly productive languages for next-generation supercomputers. Chapel provides high-level abstractions to express multithreaded execution via data parallelism, task parallelism, and concurrency.

# 2.1 Iterators

An iterator [\[6\]](#page-9-13) is a high-level abstraction that gives programmers control over the scheduling of the loops in a very

<span id="page-2-1"></span>Listing 3. Using an iterator to transform a program to express parallelism and vary scheduling

```
1 // Serial version
2 for i in 1..n { body(i) }
 3
4 // Parallel version
5 forall i in 1..n { body(i) }
 6
7 // Parallel work-stealing version
8 forall i in work_steal(1..n) { body(i) }
 9
10 iter work_steal(r: range(?)) {
11 //work stealing implementation
12 }
```
productive manner. Iterators help to isolate iteration away from the computation. Thus loop iteration and loop body can be specified orthogonal of each other so as to minimize the impact of changes to one on the other. In general, many scientific applications have many complex loop nests which are optimized for maximizing performance. This large number of loop nests creates maintenance problems because each loop nest needs to be maintained separately as the system evolves through changes in parallelism, memory hierarchy and so on. The iterator can help to reduce this maintenance problem where a change in an iterator's definition can affect all the loops using it rather than rewriting each of the loop nest individually.

An iterator is like a normal procedure which can yield multiple times as it executes whereas a procedure can return only once. They can be used to drive loops because each yielded value can correspond to a single loop iteration. Iterators can be used to represent complex iteration space, for example, perform yield on the vertices of a graph with some property.

Parallel Iterators: In Chapel, iterators can also help to perform parallel iteration. They can be used with both dataparallel (forall) and task-parallel (coforall) constructs. [List](#page-2-1)[ing 3](#page-2-1) gives an example of a serial loop with an iterator and its parallel equivalents. In the example, while iterating over an integer range, the parallel version will evenly distribute the iterations on to available hardware parallelism, i.e., if there are  $p$  cores<sup>[1](#page-2-2)</sup>, then each core will get a chunk with  $p/n$  iterations. In case we want to try a different scheduling  $n/p$  iterations. In case we want to try a different scheduling strategy, say for example we want to distribute work using work-stealing, we can create a new iterator <code>work\_steal</code>  $^2,$  $^2,$  $^2,$ and use it just by changing the loop header as shown in the parallel work-stealing version in [Listing 3.](#page-2-1) Another example usage of parallel iterators that simplifies complex scheduling strategies can be found in [\[5\]](#page-9-14).

Listing 4. C interoperability in Chapel

```
1 // Callee.c (C file)
2 double func(int x) {...}
1 // Caller.chpl (Chapel file)
2 extern func(x: int) real;
3 b = func(a);
```
### <span id="page-2-0"></span>2.2 C Interoperability

Chapel allows programmers to refer external C functions, variables, and types thereby enabling Chapel to interoperate with C. [Listing 4](#page-2-4) shows a code example, where a C function (Line 2 in Callee.c) is invoked from a Chapel program (Caller.chpl). Note that an explicit extern declaration of the C function (Line 2 in Caller.chpl) is required so that it can be callable from the Chapel part. In this work, we use this feature for invoking hand-coded CUDA/OpenCL programs from the Chapel side.

# 3 Design

Overall, the basic strategy for enhancing GPU interfaces for PGAS programming is to introduce a new parallel iterator module called GPUIterator. The GPUIterator is supposed to be invoked in a forall loop (e.g., forall i in  $GPU(...)$ ) to create and distribute tasks across a single or multiple CPU+GPU node(s), which gives more flexibility to explore different implementations. Specifically, the user can easily enable/disable this feature by just wrapping/unwrapping the original loop range/domain in GPU(). In the followings, we first discuss the problem of the conventional GPU programming in Chapel to motivate the importance of GPUIterator and then discuss the detailed design of it.

### 3.1 Motivation for Introducing **GPUIterator**

As discussed in [Section 1,](#page-0-0) as a multi-resolution language, Chapel allows expert GPU programmers to manually develop manually prepared GPU programs that can be callable from a Chapel program. This can be done by invoking CU-DA/OpenCL programs using the C interoperability feature discussed in [Section 2.2.](#page-2-0) To understand this, consider the baseline forall implementation that performs vector copy shown in [Listing 5.](#page-3-0) The equivalent Chapel+GPU code is shown in [Listing 6.](#page-3-1) It is worth noting that Chapel enables seamless and intuitive data exchanges between the Chapel side and the native side due to the feature. The key difference is that the original forall loop (Line 4-6 in [Listing 5\)](#page-3-0) is replaced with the function call (Line 6 in [Listing 6\)](#page-3-1) to the native function that should include typical host and device operations including device memory allocations, data transfers, and kernel invocations (the C file in [Listing 6\)](#page-3-1).

Unfortunately, the source code is not very portable particularly when the user wants to explore different variants to get higher performance. Since GPUs are not always faster than

<span id="page-2-2"></span><sup>1</sup>Assuming one thread per core.

<span id="page-2-3"></span><sup>&</sup>lt;sup>2</sup>Chapel provides work-stealing strategy using adaptive iterator. We are using work\_steal iterator for demonstration purpose.

<span id="page-3-2"></span>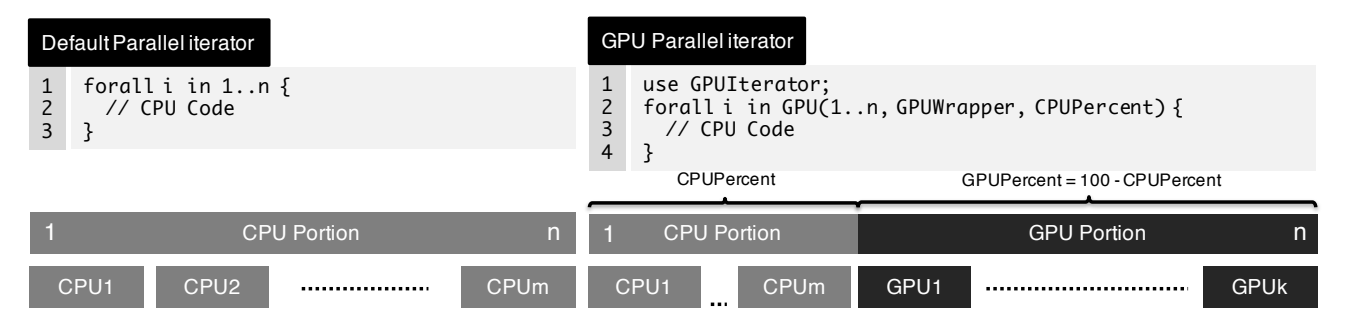

Figure 1. Overview of GPUIterator (Single Locale)

Listing 5. A baseline forall implementation

```
1 // Chapel file
2 var A: [1..n] real(32);
3 var B: [1..n] real(32);
4 forall i in 1..n {
5 A(i) = B(i);6 }
```
CPUs (and vice versa), the user has to be juggling forall with GPUfunc() depending on the data size and the complexity of the computation (e.g., by commenting in/out each version). One intuitive workaround is to put an if statement to decide whether to use which version (CPUs or GPUs). However, this raises another problem: it is still not very portable when doing 1) multi-locale CPU+GPU execution, and 2) further advanced workload distributions such as hybrid execution of the CPU and GPU versions, the latter of which could give additional performance improvement for a certain class of applications and platforms.

One may argue that it is still technically possible to do so at the user-level. For multi-locale GPU execution, we could do coforall loc in Locales { on loc {  $GPUfunc(...);$  }} with appropriate arguments to GPUfunc - i.e., a local portion of a distributed array, and a subspace of original iteration space. For hybrid CPU+GPU execution, one could create c tasks and  $q$  tasks that take care of a subspace of the original iteration space per locale, where  $c$  and  $q$  are the numbers of CPUs and GPUs. However, that is what we want to let the GPUIterator do to reduce the complexity of the user-level code.

### 3.2 **GPUIterator** Specifications

To reiterate, we provide the GPUIterator, which provides the capability of creating and distributing tasks across a single or multiple CPU+GPU node(s). We assume forall, which is a data-parallel loop construct, is used for expressing a parallel loop. Also, since we focus on scenarios where expert GPU programmers prepare highly tuned GPU programs rather than utilizing automatic GPU code generators such as [\[3,](#page-9-9) [7\]](#page-9-10), we assume the CUDA/OpenCL equivalent of the forall loop is already available.

### <span id="page-3-1"></span>Listing 6. A Chapel+GPU program equivant to [Listing 5](#page-3-0)

```
1 // Chapel file
2 extern proc GPUfunc(A: [] real(32), B: [] real(32),
                      lo: int, hi: int, N: int);
3
4 var A: [1..n] real(32);
5 var B: [1..n] real(32);
6 GPUfunc(A, B, 1, n);
  // Separate C file
  void GPUfunc(float *A, float *B, int start, int end) {
    // GPU Implementation (CUDA/OpenCL)
   // Note: A[0] and B[0] here corresponds to
   // A(1) and B(1) in the Chapel part respectively
  }
```
### 3.2.1 Single Locale Execution (**range**s)

[Figure 1](#page-3-2) shows an overview of the GPUI terator. Let us first describe the behavior of Chapel's default parallel iterator over a range of 1..n. When the range is invoked in a forall loop, the parallel iterator module divides the range  $(1 \text{ to } n)$ into  $m$  chunks, where  $m$  is the number of CPUs, so the chunks can be executed by m CPUs in parallel.

Our GPUIterator module is essentially an extended version of the default iterator that is aware of GPUs. In summary, the module first divides the iteration space into two portions by looking at CPUPercent specified by the user, one is for CPUs, and another is for GPUs. Then, the module further divides the CPU portion to create m chunks and the GPU portion to create k chunks. More implementation details can be found in [Section 4.](#page-5-0)

Also, [Listing 7](#page-4-0) illustrates a code example of the GPUI terator with Chapel's range. To use it in the Chapel file, the user 1) imports the GPUIterator module (Line 2), 2) creates a wrapper function (Line 11-13) which is a callback function invoked after the module has created a task for the GPU portion of the iteration space (lo, hi, n in Line 11) and eventually invokes the GPU function (Line 12), 3) then wraps the iteration space using GPU() (Line 15) with the wrapper function GPUWrapper. Note that the last argument (CPUPercent), the percentage of the iteration space will be executed on the CPU, is optional. The default number for it is zero, meaning the whole itreration space goes to the GPU side.

<span id="page-4-0"></span>Listing 7. An example GPUIterator program (single locale)

```
1 // Chapel file
2 use GPUIterator;
 3
4 extern proc GPUfunc(A: [] real(32), B: [] real(32),
                      lo:int, hi: int, N: int);
 5
6 var A: [1..n] real(32);
7 var B: [1..n] real(32);
 8
9 // Users need to prepare a callback function which is
10 // invoked after the GPUIterator has computed the GPU portion
11 var GPUWrapper = lambda (lo:int, hi: int, n: int) {
12 GPUfunc(A, B, lo, hi, n);
13 };
14 var CPUPercent = 50; // CPUPercent is optional
15 forall i in GPU(1..n, GPUWrapper, CPUPercent) {
16 // CPU code
17 A(i) = B(i);18 }
  // Separate C file
  void GPUfunc(float *A, float *B, int start, int end, int n) {
    // GPU Implementation (CUDA/OpenCL)
    // Note: A[0] and B[0] here corresponds to
    // A(1) and B(1) in the Chapel part respectively
  \mathbf{r}Locale0
                                         Locale1
   subscale0 \longrightarrow sublocale1
     CPU1 
                         GPU1
                                                     š
```
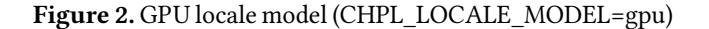

**GPU<sub>k</sub>** 

<span id="page-4-4"></span>**CPUm** 

### 3.2.2 Multiple Locales Execution (**dmap**ed domains)

The GPUIterator also accepts distributed domains to enable distributed hybrid execution of CPUs and GPUs. It first divides the domain 1... n into  $l$  chunks, where  $l$  is the number of locales. Then, as with the single locale case, it further divides each chunk into the CPU and GPU portions.

[Listing 8](#page-4-1) shows a code example of the GPUI terator with distributed domains. Compared to [Listing 7,](#page-4-0) there are two key differences. First, like typical distributed parallel forall implementations, a distributed domain needs to be provided instead of a range (Line 6 and Line 16), which preserves portability very nicely. Second, the way of passing distributed arrays to the native function is different from that of passing local arrays. That is, in the callback function (Line 12), local subarrays of the distributed array (A.localSlice(lo..hi) and B.localSlice(lo..hi)) $^3$  $^3$  are passed. [Figure 3](#page-5-1) illustrates how the local slice of the distributed array (A. local Slice (lo ..hi)) corresponds to the native array (float\* A).

For example, suppose  $n = 1024$ ,  $l = 2$  (two locales),  $CPUPercent = 0$ . On Locale 0, lo and hi computed by the GPUIterator are 1 and 512 respectively. Similarly, on Locale 1, lo and hi are 513, and 1024 respectively. Note that the

<span id="page-4-1"></span>Listing 8. An example GPUI terator program (multiple locales)

```
1 // Chapel file
2 use GPUIterator;
 3
4 extern proc GPUfunc(A: [] real(32), B: [] real(32),
                      lo:int, hi:int, N: int);
5
6 var D: domain(1) dmapped Block(boundingBox={1..n}) = {1..n};
7 var A: [D] real(32);
8 var B: [D] real(32);
 9
10 // Users need to prepare a callback function which is
11 // invoked after the GPUIterator has computed the GPU portion
12 var GPUWrapper = lambda (lo:int, hi: int, n: int) {
13 GPUfunc(A.localSlice(lo..hi), B.localSlice(lo..hi), 0, hi-lo, n);
14 };
15 var CPUPercent = 50; // CPUPercent is optional
16 forall i in GPU(D, GPUWrapper, CPUPercent) {
17 // CPU code
18 A(i) = B(i);19 }
20 }
21
   // C file
   void GPUfunc(float *A, float *B, int start, int end) {
    // GPU Implementation (CUDA/OpenCL)
    // Example Chapel-C array mapping with distributed setting
    // Suppose n = 1024, the number of locales is 2
    // and CPUPercent = 0,
    // On Locale 0:
    // A[0] and B[0] here are A(1) and B(1) in the Chapel part
    // On Locale 1:
    // A[0] and B[0] here are A(513) and B(513) in the Chapel part
   }
```
<span id="page-4-3"></span>Listing 9. An example GPUIterator program (zippered)

- 1 **forall** (i, a, b) in **zip**(**GPU**(D, GPUWrapper, CPUPercent), A, B) { 2 // CPU code  $3 \text{ a} = \text{b}$ ;
- 4 }

local arrays passed to the GPU function are 0-origin. On Locale 0,  $A[0]$  in the GPU function corresponds to  $A[1]$  in the Chapel program. Also, On locale 1, A[0] in the GPU function corresponds to A[513] in the Chapel program too. That is why the third and fourth arguments of GPUfunc are 0 and  $hi$  – lo respectively.

# 3.2.3 Supporting Zipper **forall**

The GPUI terator is also designed to support zippered for all loops [\[4\]](#page-9-15) in addition to standalone (non-zippered) forall loops. A code example is shown in [Listing 9.](#page-4-3) It is worth noting that the GPUIterator must be the first argument of zip so it can be the leader iterator. Otherwise, GPUs are not used because follower iterators are not supposed to create any tasks and just follows what the leader iterator generates.

<span id="page-4-2"></span><sup>3</sup>localSlice() is a Chapel Arrays API function.

<span id="page-5-1"></span>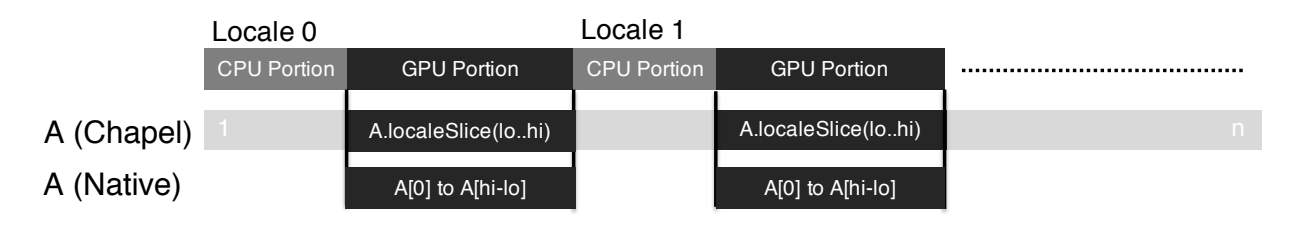

Figure 3. Overview of GPUIterator (Multiple Locales)

<span id="page-5-3"></span>Listing 10. GPUI terator implementation (single locale)

```
1 iter GPU(param tag: iterKind,
2 r: range(?),
3 GPUWrapper: func(int, int, int, void),
4 CPUPercent: int = 0)
5 where tag == iterKind.standalone {
 6
    7 const CPUnumElements = (r.length * (CPUPercent*1.0/100.0)): int;
8
9 // CPU portion
10 const CPUhi = (r.low + CPUnumElements - 1);
11 const CPUrange = r.low..CPUhi;
12 // GPU portion
13 const GPUlo = CPUhi + 1;
14 const GPUrange = GPUlo..r.high;
15
16 coforall subloc in 0..1 {
17 if (subloc == 0) {
18 // sublocale 0: CPUs
19 const numTasks = here.getChild(subloc).maxTaskPar;
20 // create "numTasks" tasks
21 coforall tid in 0..#numTasks {
22 // compute a subrange of CPUrange owned by each task,
23 const myIters = computeChunk(CPUrange, tid, numTasks);
24 for i in myIters do
25 yield i;
\frac{26}{27}27 } else if (subloc == 1) {
28 // sublocale 1: GPUs<br>29 // invoke the GPUWra
       // invoke the GPUWrapper
30 GPUWrapper(GPUrange.translate(-r.low).first,
31 GPUrange.translate(-r.low).last,
32 GPUrange.length);
33 }
34 }
```
# <span id="page-5-0"></span>4 Implementation

We implemented the GPUIterator as an external Chapel module. The module contains several variants of parallel iterators including standalone (for non-zippered forall loops) and leader/follower (for zippered forall loops) iterators. The actual implementation can be found at [\[15\]](#page-9-16). In the followings, we first discuss a new locale model that is aware of GPUs [\(Section 4.1\)](#page-5-2), followed by discussions on how we implement the GPUI terator.

# <span id="page-5-2"></span>4.1 GPU Locale Model

In Chapel, a locale is a high-level abstraction of a physical node and may contain architectural descriptions (e.g., the number of processor cores, possibly the number of accelerators, and so on) that are visible from Chapel programs. Also, it may be hierarchical (sublocales). A target system can be

<span id="page-5-4"></span>Listing 11. GPUI terator implementation (multi locales)

```
1 iter GPU(param tag: iterKind,
2 D: domain,
3 GPUWrapper: func(int, int, int, void),
4 CPUPercent: int = 0)
5 where tag == iterKind.standalone
6 && isRectangularDom(D)
    7 && D.dist.type <= Block {
 8
    var locDoms = D.locDoms;
10
11 // Per each locale, create one task
12 coforall locDom in locDoms {
13 on locDom {
14 // r is a range that needs
15 // to be processed on this locale
16 const r = locDom.myBlock;
17
18 // the same as the single locale implementation
\begin{array}{cc} 19 \\ 20 \end{array}20\,21 }
22 }
```
virtually regarded as a network of locales, which is called locale models. Because there are currently only two homogeneous locale models (flat and NUMA), we created a new locale model that is aware of accelerators (CHPL\_LOCALE\_MODEL=gpu).

The GPU locale model consists of two sublocales. One is for a set of CPUs, and another is for a set of GPUs [\(Fig](#page-4-4)[ure 2\)](#page-4-4). This architectural information is used for creating and distributing tasks onto CPUs and GPUs.

# 4.2 Detailed **GPUIterator** Implementation

# 4.2.1 Single Locale Execution (**range**s)

We begin with our standalone parallel iterator implementation that is used to implement non-zippered forall loops (i.e., for all i in  $GPU(\dots)$ ). [Listing 10](#page-5-3) illustrates the implementation of the standalone GPUIterator. It first computes ranges for the CPU and GPU portions (Line 7-14) and then creates two tasks (Line 16), one is for sublocale 0 (CPUs), another is for sublocale 1 (GPUs). For sublocale 0, it further creates numTasks tasks to generate parallelism (Line 21) on the CPU side, where numTasks is the maximum task concurrency on this locale stored in the GPU local model. For sublocale 1, it essentially invokes a callback function given by the user with the computed GPUrange. Note that the range is translated by -r.low to make it 0-origin. Also, the current

implementation only supports a single GPU within a node, but it is trivial to support multiple GPUs.

The implementation of leader iterators to implement zippered forall loops is essentially the same as the standalone implementation.

### 4.2.2 Supporting Distributed Domains

Supporting distributed domains can be done on top of the above single locale version. Conceptually, like [Figure 3,](#page-5-1) it first divides the domain  $1$ ...n into  $l$  chunks, where  $l$  is the number locales. Then, as with the single locale case, it further divides each chunk into the CPU and GPU portions. [Listing 11](#page-5-4) includes the detailed implementation. In the current implementation, we only support Block-distributed domains.

# 5 Performance Evaluation

Purpose: The goal of this performance evaluation is to validate our GPUI terator implementation on different CPU+GPU platforms and conduct comparative performance evaluations across Chapel's existing forall version, the GPU-Only version that just invokes a CUDA/OpenCL program, and the GPUIterator version.

Machine: We present the performance results on three platforms: two servers and one laptop. The first platform is the DAVinCI cluster at Rice University [\[14\]](#page-9-17) consisting of multiple Intel Xeon CPU + NVIDIA Tesla M2050 (Fermi) nodes connected via QDR InfiniBand. The platform consists of has a 12-core Intel Xeon X5660 running at 2.82GHz with a total main memory size of 48GB. The second platform is the PowerOmics cluster at Rice University [\[14\]](#page-9-17) consisting of multiple IBM POWER8 CPU (S822L) + NVIDIA Tesla K80 nodes connected via InfiniBand $4$ . The platform has two 12-core IBM POWER8 CPUs (3.02GHz with a total 256GB of main memory). The third platform is a MacBookPro that consists of 6-core Intel Core i7 running at 2.6GHz with 32GB memory, a built-in Intel UHD Graphics 630 with 1.5GB memory, and an AMD Radeon Pro 560X with 4GB memory.

Benchmarks: [Table 1](#page-7-0) lists five Chapel benchmarks that were used in the experiments: vector copy, matrix multiply, stream, blackscholes, and logistic regression. The implementation of these benchmark can be found at [\[15\]](#page-9-16). "Data Size" shows datasets that are used for each platform. For "LOC added/modified", we report the lines of code added/modified to implement the hybrid version with the GPUI terator compared to the original forall implementation.

Experimental variants: Each benchmark was evaluated by comparing the following variants:

• Original Forall (on CPUs): Implemented in Chapel using a for all with the default parallel iterator  $(1..n)$ that is executed on CPUs (CHPL\_LOCALE\_MODEL=flat).

- GPU-Only (on GPUs): Implemented using a manually implemented CUDA/OpenCL program, that is invoked from Chapel (CHPL\_LOCALE\_MODEL=flat). Note that there is no forall loop in this variant.
- Hybrid Execution (on CPUs + GPUs): Implemented using a forall with the GPUI terator (GPU(1..n, ...) and the same CUDA/OpenCL program as the GPU-Only variant, which is executed on CPU threads and/or a single GPU depending on the value of CPUPercent as a percentage  $(0 \leq C$ PUPercent  $\leq 100$ ) (CHPL\_LOCALE\_ MODEL=gpu). A smaller value of CPUPercent indicates that fewer iterations should be executed on the CPU, and more iterations should be offloaded on to the GPU.

For all the variants, we used the latest Chapel compiler  $(1.20.0\text{-}pre)$  as of March 27, 2019 with the  $-$ fast option. For the Intel Xeon and NVIDIA Tesla M2050 platform (DAVinCI), we set CHPL\_TASK=qthread and used the NVIDIA CUDA Compiler (nvcc) 7.0.27 with the -O3 -arch sm\_20 options for all CUDA variants. For the IBM POWER8 and NVIDIA Tesla K80 platform (PowerOmics), we also set CHPL\_TASK= qthread and used nvcc 8.0.61 with the -O3 -arch sm\_60 options. For the Intel Core i7 and Intel UHD Graphics 630 + AMD Radeon Pro 560X laptop machine, we set CHPL\_TASK= fifo<sup>[5](#page-6-1)</sup> and used Apple LLVM version 10.0.0 with the -03 option for all OpenCL variants.

The performance was measured in terms of elapsed milliseconds from the start of the parallel computation(s) to their completion. We ran each variant ten times and reported the mean value.

For the CPU variants (Original Forall and Hybrid Execution), the number of workers per node is the number of physical CPU cores — 12, 24, and 6 for the Intel Xeon, the IBM POWER8, and the Intel Core i7 platforms respectively. For the GPU variants (GPU-Only and Hybrid Execution), input data for kernels are prepared in the Chapel side, are then passed to the native side, and are eventually passed back to the Chapel side after GPU execution has completed, meaning that the native code does perform device memory allocation and data transfers (host-to-device and device-to-host) in addition to kernel invocation. Note that the performance numbers for the GPU variants include such overheads.

### 5.1 Lines of Code Added/Modified for Using the **GPUIterator**

Let us first discuss source code additions and modifications required for using the GPUIterator. As shown in [Table 1,](#page-7-0) additions and modifications at the Chapel source code level are very small ( $\leq 11$  lines<sup>[6](#page-6-2)</sup>). In general, the GPUI terator requires  $5 \times k + 1 \Leftrightarrow k + 4 \times k + 1$  lines, where k is the

<span id="page-6-0"></span><sup>4</sup>This cluster used to have two CPU+GPU nodes. However, due to a permanent hardware failure, only a single CPU+GPU node is currently available.

<span id="page-6-1"></span><sup>5</sup>Even without Chapel, an OpenCL API gets SIGSEGV when it is invoked from a qthread task.

<span id="page-6-2"></span><sup>&</sup>lt;sup>6</sup>Our definitions of source code "lines" is based on common usage. In theory, all 11 lines could be combined into a single line of source code.

<span id="page-7-0"></span>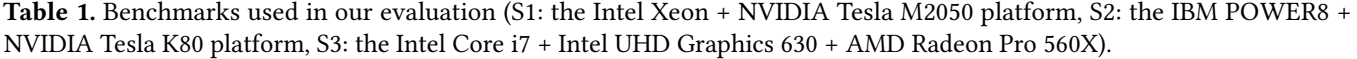

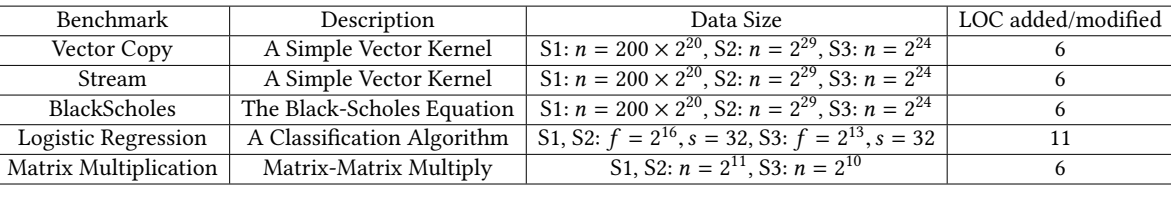

number of forall loops that needs to be wrapped by GPU(),  $4 \times k$  is for an external GPU function declaration (1 line per forall) plus a wrapper function (typically 3 lines per forall as shown in [Listing 7](#page-4-0) and [Listing 8\)](#page-4-1), and 1 is for "use GPUIterator".

Overall, the GPUI terator provides a portable way to explore different CPU/GPU variants by tweaking the CPUPercent parameter with minimal source code changes.

### 5.2 Single Locale Performance Numbers

Figures [4,](#page-8-0) [5,](#page-8-0) [6,](#page-8-0) and [7](#page-8-0) show speedup values relative to the original forall version on a log scale, respectively for the Intel Xeon CPUs with NVIDIA Tesla M2050 GPU and the IBM POWER8 CPUs with NVIDIA Tesla K80 GPU. In the figures, GPU Only refers to the GPU execution in which the native CUDA/OpenCL code is just invoked from the Chapel side, and Hybrid means the hybrid execution on CPU+GPU using the GPUIterator. Also, CX%+GY% means X% of the whole iteration is executed on the CPU, and the Y% is executed on the GPU  $(X+Y=100\%)$ .

How significant is the overhead of the **GPUIterator**? As shown in Figures [4-7,](#page-8-0) for all the benchmarks, there is no significant performance difference between the C100%+G0% and the forall variants (as well as the C0%+G100% and the GPU-Only variants), which indicates that the overhead of the GPUIterator is neglectable.

How fast are GPUs? For blackscholes, logistic regression, and matrix multiplication, the kernels have enough workloads and the GPU variants significantly outperform the original forall. Specifically, the results show a speedup of up to 126.0× on the Intel Xeon + NVIDIA Tesla M2050 platform, 145.2× on the IBM POWER8 + NVIDIA K80 platform,  $4.2 \times$  on the Intel Core i7 + Intel UHD 630, and 8.3  $\times$  on the Intel Core i7 + AMD Radeon Pro 560X.

Why are CPUs faster in some cases? For vector copy, and stream, the original forall is the fastest because the kernels are too small to benefit from GPUs. The main bottleneck is obviously data transfers between the CPU and the GPU. Specifically, we further analyzed the stream case on the IBM POWER8 platform to understand why the forall is the fastest. In short, this is due to the overhead of host-to-device (H2D) and device-to-host (D2H) transfers. There are 3 Chapel arrays (A, B, C) and suppose the array size is N. The CUDA variant allocates dA, dB, dC arrays on device memory, each

<span id="page-7-1"></span>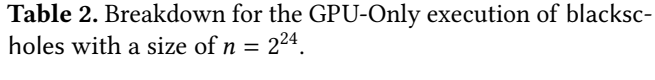

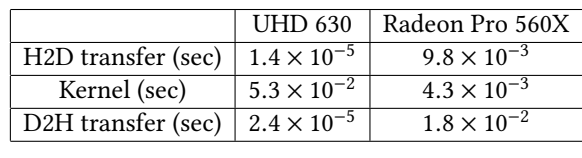

with size =  $N^*(100$ -CPUPercent). It performs H2D transfers for input arrays B and C, and D2H transfers for output array A after the kernel completed. The GPUIterator variant with CPUPercent=0 case includes all the data transfers and takes 1.7 sec, while it happens to be larger than the CPU Only time of 0.085. However, if we exclude the data transfer time, the time for running the kernel on the GPU (with CPUPercent=0) is only 0.009s, which is about 9.4x faster than the CPU.

When is hybrid execution beneficial? As shown in [Fig](#page-8-0)[ure 6,](#page-8-0) for blacksholes, C50%+G50% exhibits the best performance on the Intel Core i7 + Intel UHD Graphics 630. We further analyzed to understand why the half-half execution is faster than the forall and GPU-Only variants. The primary reason for that is communication costs between the Core i7 CPUs and the UHD GPUs are relatively small compared to the discrete GPU (Radeon Pro). As shown in [Table 2,](#page-7-1) H2D/D2H costs for using UHD are a few orders of magnitude faster than these for using Radeon Pro. Secondly, the cost of the CPU portion and that of the GPU portion (the kernel + H2D/D2H transfers + device memory allocation) are very close, thereby exploiting the full capability of the CPU and the GPU.

### 5.3 Multiple Locales Performance Numbers

[Figure 8](#page-9-18) shows strong scaling speedup values for blackscholes relative to the original forall version on a single node of the Intel Xeon CPUs with NVIDIA Tesla M2050 GPU. While the original forall variant has good scalability, the GPUIterator variants give further performance improvements due to GPU execution. The results show a speedup of up to <sup>14</sup>.9<sup>×</sup> with 100% GPU execution on four nodes. Also, as with the single locale cases, the overhead of the GPUI terator is neglectable.

<span id="page-8-0"></span>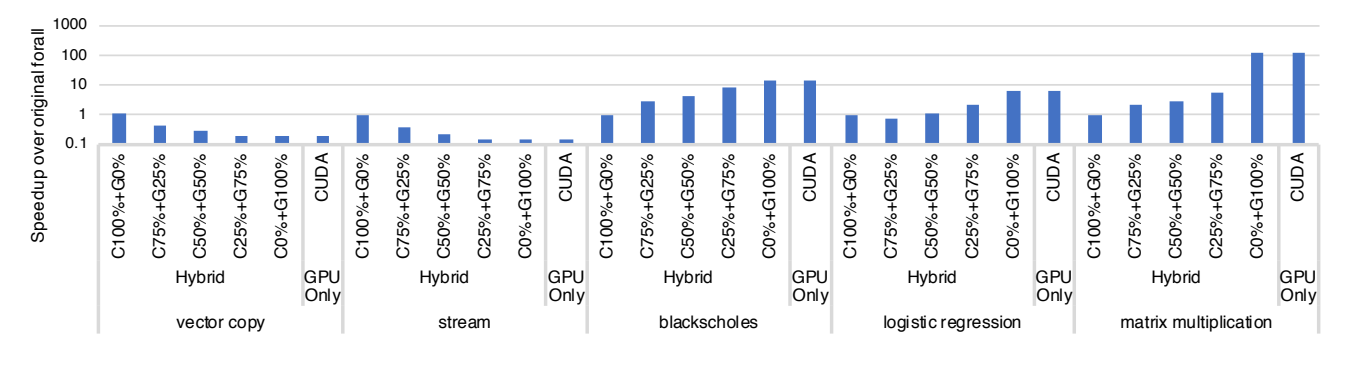

Figure 4. Performance improvements (log scale) over the original forall (12 workers) on the Intel Xeon + NVIDIA Tesla M2050 platform.

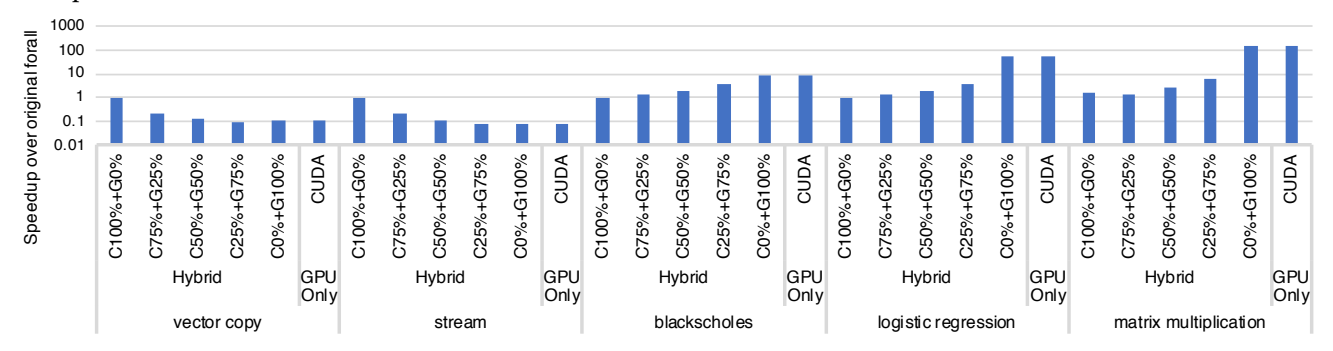

Figure 5. Performance improvements (log scale) over the original forall (24 workers) on the IBM POWER8 + NVIDIA Tesla K80 platform.

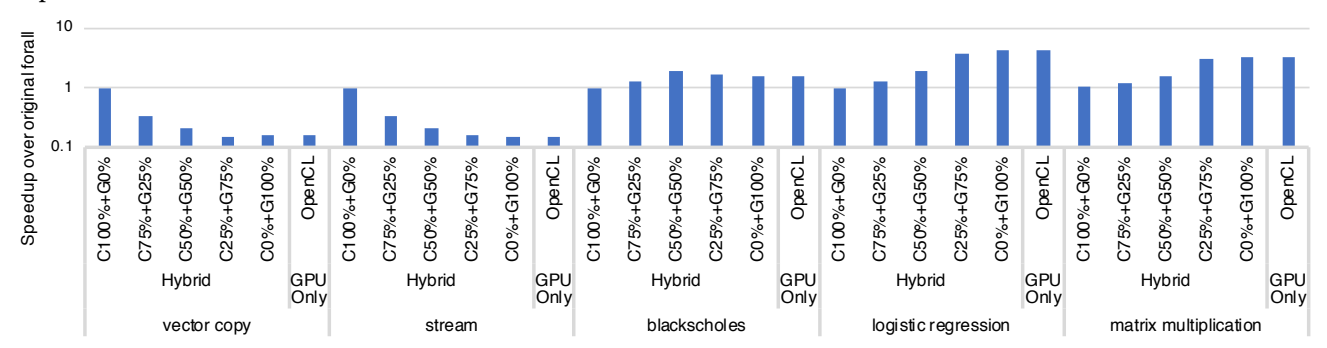

Figure 6. Performance improvements (log scale) over the original forall (6 workers) on the Intel Core i7 + Intel UHD Graphics 630 platform.

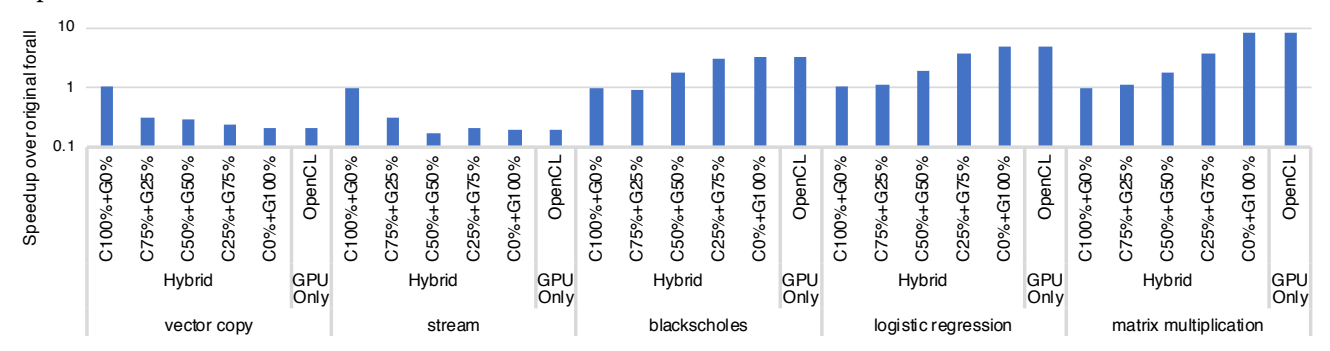

Figure 7. Performance improvements (log scale) over the original forall (6 workers) on the Intel Core i7 + AMD Radeon Pro 560X platform.

<span id="page-9-18"></span><span id="page-9-0"></span>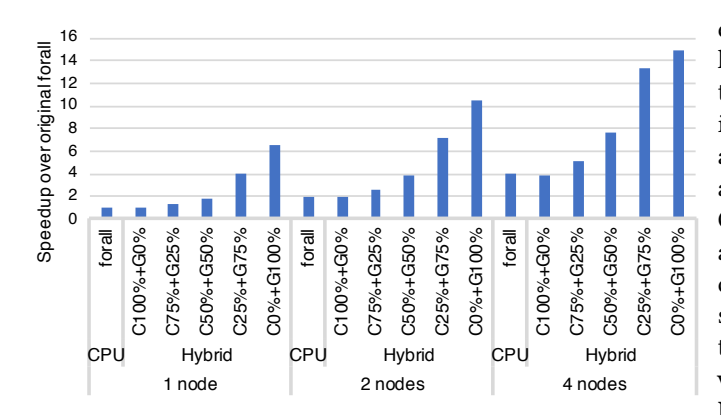

Figure 8. Strong scaling speedups over the original forall on a single node of the Intel Xeon + NVIDIA Tesla M2050 platforms. (1, 2, and 4 nodes, 12 workers/node,  $n = 2^{25}$ ,<br>blackscholes CHPL COMM-gasnet) blackscholes, CHPL\_COMM=gasnet)

# 6 Related Work

Chapel is designed to express parallelism as part of language rather than include it as libraries or language extensions such as compiler directives or annotations. Therefore it contains constructs to express parallelism and locality as first-class citizens of the language. Thus it enables users to express parallelism for a wide range of platforms without the need for code specializations. This expressiveness helps the programmers to create portable applications thereby improving programmer productivity.

Sidelnik [\[3\]](#page-9-9) explores the use of GPU from Chapel applications using the forall work-sharing construct. It provides a new GPU distribution based on Chapel's user-defined distributions which when used with forall offloads the work on to GPU. Based on the distribution provided, the chapel compiler analyzes the forall loop and either generates C code if the target is CPU or C + CUDA code if the target is GPU. But if the user needs any GPU specific feature such as shared memory, constant cache memory or thread block barriers, they need to invoke them explicitly from the Chapel code thereby exposing many GPU low-level constructs to the programmer. This work does not support multi-node GPUs or multiple GPUs on a single node.

Chu [\[7\]](#page-9-10) generates OpenCL code instead of CUDA code so that Chapel programs can use more than NVIDIA GPUs. They use Chapel's hierarchical locales to enable GPU computation by exposing a new GPU locale. They also propose extensions to expose various GPU features such as local memory, grid size and so on. The experiments do not show how well it can scale on multi-node clusters.

### 7 Conclusions

In this paper, we implemented the GPUIterator, which is a portable programming interface that supports 1) GPU-only

execution, 2) execution on multiple CPU+GPU nodes, and 3) hybrid execution of a Chapel forall loop, assuming handtuned GPU kernels are available. Performance evaluation is conducted on a wide range of CPU+GPU platforms -i.e., an Intel CPU + an NVIDIA GPU, an IBM POWER8 CPU + an NVIDIA GPU, an Intel CPU + an Intel GPU, and an Intel CPU + an AMD GPU and the results show the GPUIterator allows Chapel programmers to explore different CPU/GPU configurations for achieving high performance with minimal source code changes. In future work, we plan to explore further the possibility of hybrid execution on recent platforms with faster CPU-GPU interconnects (e.g., AMD's APU and NVIDA's NVLink), and also plan to add the capability of automatically deciding the best CPUPercent.

### References

- <span id="page-9-12"></span>[1] Bradford L. Chamberlain. 2007. Multiresolution Languages for Portable yet Efficient Parallel Programming. [https://chapel-lang.org/papers/](https://chapel-lang.org/papers/DARPA-RFI-Chapel-web.pdf) [DARPA-RFI-Chapel-web.pdf](https://chapel-lang.org/papers/DARPA-RFI-Chapel-web.pdf).
- <span id="page-9-2"></span>[2] Bradford L. Chamberlain. 2011. Chapel (Cray Inc. HPCS Language). In Encyclopedia of Parallel Computing. 249–256. [https://doi.org/10.1007/](https://doi.org/10.1007/978-0-387-09766-4_54) [978-0-387-09766-4\\_54](https://doi.org/10.1007/978-0-387-09766-4_54)
- <span id="page-9-9"></span>[3] Albert Sidelnik et al. 2012. Performance Portability with the Chapel Language (IPDPS '12). IEEE Computer Society, Washington, DC, USA, 582–594. <https://doi.org/10.1109/IPDPS.2012.60>
- <span id="page-9-15"></span>[4] Bradford L Chamberlain et al. 2011. User-defined parallel zippered iterators in Chapel (PGAS'11).
- <span id="page-9-14"></span>[5] Ian J. Bertolacci et al. 2015. Parameterized Diamond Tiling for Stencil Computations with Chapel Parallel Iterators (ICS '15). ACM, New York, NY, USA, 197–206. <https://doi.org/10.1145/2751205.2751226>
- <span id="page-9-13"></span>[6] M. Joyner et al. 2006. Iterators in Chapel (IPDPS'06). 8 pp.-. [https:](https://doi.org/10.1109/IPDPS.2006.1639499) [//doi.org/10.1109/IPDPS.2006.1639499](https://doi.org/10.1109/IPDPS.2006.1639499)
- <span id="page-9-10"></span>[7] Michael L. Chu et al. 2017. GPGPU support in Chapel with the Radeon Open Compute Platform (Extended Abstract) (CHIUW'17).
- <span id="page-9-3"></span>[8] Philippe Charles et al. 2005. X10: an object-oriented approach to nonuniform cluster computing (OOPSLA'05). ACM, New York, NY, USA, 519–538.
- <span id="page-9-4"></span>[9] Sanjay Chatterjee et al. 2013. Integrating Asynchronous Task Parallelism with MPI (IPDPS '13). IEEE Computer Society, Washington, DC, USA, 712–725. <https://doi.org/10.1109/IPDPS.2013.78>
- <span id="page-9-11"></span>[10] Sreepathi Pai et al. 2012. Fast and Efficient Automatic Memory Management for GPUs Using Compiler-assisted Runtime Coherence Scheme (PACT '12). 33–42.
- <span id="page-9-1"></span>[11] William Gropp et al. 1994. Using MPI: Portable Parallel Programming with the Message-Passing Interface. MIT Press, Cambridge, MA.
- <span id="page-9-5"></span>[12] William W Carlson et al. 1999. Introduction to UPC and language specification. Technical Report.
- <span id="page-9-6"></span>[13] Yili Zheng et al. 2014. UPC++: A PGAS Extension for C++ (IPDPS'14). 1105–1114. <https://doi.org/10.1109/IPDPS.2014.115>
- <span id="page-9-17"></span>[14] The Center for Research Computing (CRC). 2019. Research Computing. <https://docs.rice.edu/confluence/display/CD/Research+Computing>.
- <span id="page-9-16"></span>[15] Akihiro Hayashi. 2019. GPUIterator implementation. [https://github.](https://github.com/ahayashi/chapel-gpu) [com/ahayashi/chapel-gpu](https://github.com/ahayashi/chapel-gpu).
- <span id="page-9-7"></span>[16] Robert W. Numrich and John Reid. 1998. Co-array Fortran for Parallel Programming. SIGPLAN Fortran Forum 17, 2 (Aug. 1998), 1–31. [https:](https://doi.org/10.1145/289918.289920) [//doi.org/10.1145/289918.289920](https://doi.org/10.1145/289918.289920)
- <span id="page-9-8"></span>[17] The TOP500 project. 2018. TOP500 LISTS. [https://www.top500.org/](https://www.top500.org/lists/top500/) [lists/top500/](https://www.top500.org/lists/top500/).